한국태양에너지학회<br><sub>VOL.31, NO.1, 2011.4.7 대구EXCO</sub> 춘계학술발표대회 논문집

# 시뮬레이션 입력값 라이브러리 구축

강수현\*,유지석\*,백승효\*\*,조영흠\*,김광우\*\*

\*금오공과대학교 건축학부,\*\*서울대학교 건축학과

## The Development of the Simulation Input Library

Kang, Su-hyun\*, Yu, Ji-Suck\*, Cho, Seung-Hyo Baek\*\*, Young-hum\*, Kwang-Woo Kim\*\*

\*School of Architecture, Kumoh National Institute of Technology (yhcho@kumoh.ac.kr) \*\*Department of Architecture, Seoul National University, Seoul 151-742, Korea

#### Abstract -

It has found that the using library base on criteria of a foreign country resulted in problem of reliability. In order to obtain reliable result, it was necessary to develop the simulation input library based on domestic condition. So, this study was conducted for making the library in accordance with domestic condition when doing simulation modeling about the exist and new buildings. The range of library were consist of material, facility systems, schedules and weather data. And Energy Plus program was used when making library. We hope that the developed library will contribute to reliability when simulating exist and new buildings.

Keywords:시뮬레이션 모델링(Simulation modeling),라이브러리(Library),Energy Plus,자재(Material), 설비(Facility system), 스케쥴(Schedule), 기상(Weather Data)

## 1.서 론

시뮬레이션을 이용한 건물 에너지 진단 시 진단 대상이 되는 건물의 특징 및 건물을 둘 러싸고 있는 주변 환경,건물에 설치된 설비 시스템에 대한 내용들을 파악한 뒤 파악된 내용들이 시뮬레이션에 반영되어야 실제로 건물에서 소비하는 에너지 소비량을 정확히 파악할 수 있다.기존 건물을 대상으로 에너 지 진단을 할 경우에는 건물에 대한 정보,설

비 시스템에 대한 정보 등이 확보되어 정확 한 시뮬레이션을 수행할 수 있지만 신축 건 물을 대상으로 시뮬레이션을 수행할 경우 도 면을 통해 확보할 수 있는 정보를 제외한 요 소들에 대해서는 적합한 값을 찾는 것이 어 려운 현실이다.이에 더하여 외국 기준의 라 이브러리를 사용함으로써,국내에 적용 하였 을 경우 신뢰성에 문제점을 야기했다.따라 서 신축 건물을 대상으로도 시뮬레이션을 수 행하여 신뢰성이 높은 결과를 도출하기 위해 시뮬레이션 모델링에 필요한 입력값에 대한 국내 실정에 맞는 라이브러리 구축이 필요할 것이라 판단된다.

이에 본 연구는 건물 에너지 시뮬레이션을 하는데 있어 모델링에 필요한 입력값들에 대 한 라이브러리를 구축하는 것이며, 건물의 동적 에너지 해석 프로그램인 Energy Plus 의 입력 파일(idf)을 작성하는 것이다.

#### 2.시뮬레이션 입력값 라이브러리 구축 방안

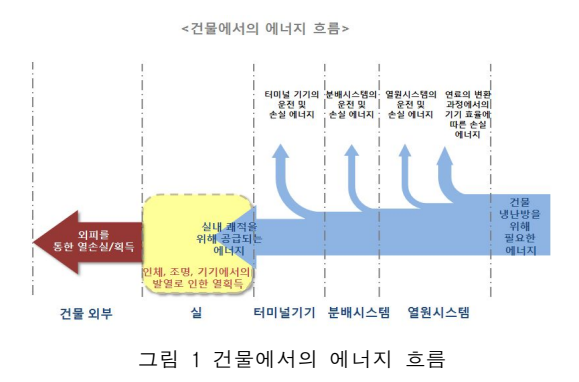

건물에서의 에너지 흐름을 살펴볼 때 신뢰 성 높은 입력값 라이브러리 구축을 위해서는 외피를 통한 열손실과 열획득을 계산하기 위 해 외피의 구성과 외피를 구성하는 재료에 대한 열성능 관련 물성치가 확보되어야 할 것이며 외부 기상 조건에 대한 내용이 파악 되어야 한다.또한 실내에서 발생하는 열획 득을 파악하기 위해서는 인체,조명,기기에 서 발생하는 열량과 실내에 사람이 머무는 시간과 조명 및 기기의 작동 시간에 대한 내 용이 파악되어야 한다.마지막으로 각 설비 시스템이 운전하면서 소비하는 에너지와 손 실 되는 에너지,냉난방 에너지를 생산하기 위해 투입되는 에너지를 계산하기 위해 설비 시스템의 성능 및 효율과 관련되는 정보가 파악되고 설비 시스템의 운영 방식에 대한 내용이 파악되어야 할 것이다.

입력값 라이브러리의 구축 범위를 정리하 면 다음과 같다.

① 건축 자재 입력값 라이브러리 구축 ·외피를 구성하는 외벽 구조체에 대한 자재 물성치 라이브러리 ·외피를 구성하는 창호 시스템에 대한 자재 물성치 라이브러리 ② 설비 시스템 입력값 라이브러리 구축 ·열원 시스템 입력값 라이브러리 ·분배 시스템 입력값 라이브러리 ·터미널 기기 입력값 라이브러리 ·기타 설비 시스템의 입력값 라이브러리 ③ 스케쥴 입력값 라이브러리 구축 ·거물 유형 : 공동 주택, 사무실, 백화점 ·스케쥴 종류 : 재실 스케쥴, 실내 조명 스 케쥴,실내 전자 기기 스케쥴,설비 시스템 운전 스케쥴,설정 실온 스케쥴

④ 기상데이터 입력값 라이브러리 구축 ·국내 주요 지역(서울, 대전, 대구, 부산, 광 주,인천,울산,강릉,춘천,여수,제주,총 11 개 지역)의 표준 기상 데이터 파일을 에너지 플러스 프로그램에 입력할 수 있는 형태인 epw파일로 변환.

·기상청에서 국내 지역에 대하여 실측한 기 상 데이터를 epw파일 형태로 변환하기 위한 방법론 구축.

·수원, 청주, 전주, 서산, 진주, 포항, 목표 지역의 기상청 실측 기상 데이터를 epw파일 형태로 변환.

2.1건축 자재 입력값 라이브러리 구축 국내 건물에 일반적으로 적용되는 외피 구 조체 및 창호 시스템에 쓰이는 건축 자재를 확인하기 위해서 최근에 지어진 건물들 중 대표적인 건물을 선정하여 도면을 입수하여 적용된 자재를 확인한다.입력값 라이브러리 인 idf파일을 작성하는데 있어 필요한 물성 치 항목들을 확인하기 위해 에너지 플러스 매뉴얼을 검토하여 각 자재별로 idf파일 작 성을 위한 항목을 도출한다. 각 항목에 필요 한 물성치 자료를 확보하기 위해 기존 연구 문헌,보고서,기준 등의 자료를 확보하여 최 종적으로 자재 물성치에 관한 idf파일을 작 성한다.

2.2설비 시스템 입력값 라이브러리 구축 열원 시스템,분배 시스템,터미널 기기에 대한 설비 시스템 사양을 확인하기 위해 설 비 제조 업체에서 제공하는 개별 설비 시스 템에 대한 카탈로그 자료를 입수하여 카탈로 그에 제시된 개별 설비 시스템의 성능 데이 터를 분석한다.idf파일을 작성하는데 있어 필요한 항목 들을 확인하기 위해 에너지 플 러스 매뉴얼을 검토하여 각 설비 시스템 별 로 필요한 입력 항목을 도출하고 각 항목 별 성능 값을 카탈로그를 참고하여 설비 시스템 의 idf파일을 작성한다.

2.3스케쥴 입력값 라이브러리 구축

실내에서의 재실 스케쥴,조명 및 전자 기 기 운전 스케쥴은 건물의 용도에 따라 특성 이 매우 다르게 나타난다.따라서 본 연구에 서는 건물의 용도에 따라서 건물 유형을 공 동 주택,사무실,백화점 건물로 분류하고 각 유형 별로 기존 연구 및 보고서에서 제시된 운영 스케쥴을 분석하였다.에너지플러스 매 뉴얼을 검토하여 역시 스케쥴 라이브러리를 생성하기 위해 필요한 입력값 항목들을 도출 하며 연구 보고서 및 논문에 제시된 스케쥴 생성 방안을 분석하여 스케쥴 생성 방안을 정립하여 스케쥴에 대한 idf파일을 생성한다.

#### 2.4기상데이터 입력값 라이브러리 구축

(1)국내 주요 지역(서울,대전,대구,부산, 광주,인천,울산,강릉,춘천,여수,제주,총 11개 지역)의 표준 기상 데이터 파일을 에너 지플러스 프로그램에 입력할 수 있는 형태인 epw파일로 변환.

기상 조건은 각 지열별로 매년 다르게 나타 난다.건물 에너지 시뮬레이션 수행 시 특정 지역의 대표적인 기상 자료를 선택하여 입력

하기 위한 방법으로 다년간의 기상 데이터를 수집하여 통계 기법을 이용하여 각 지역별로 과거 15년 또는 20년간의 기상 데이터를 대 표 할 수 있는 표준 기상데이터가 제시되어 있다.표준 기상 데이터는 외부 기온,일사량, 외부 습도,풍향,풍속 등 다양한 기상 항목 들이 포함된 자료로써 어떤 기상항목이 포함 되어 있느냐에 따라서 TRY,TMY2,WYEC 등 다양한 기상 데이터 형식이 존재한다. 표 준 기상데이터를 epw파일 형태로 변환하기 위해서는 표준 기상데이터에 포함된 기상 항 목 리스트를 도출하고 epw파일에서 요구하 는 기상 항목을 파악해야 한다. 표준 기상데 이터와 epw파일의 기상 항목이 일치하지 않 기 때문에 epw파일에서 요구하는데 표준 기 상데이터에서 제시되지 않는 기상 항목에 대 하여 epw파일에서 요구하는 기상 항목을 도 출하기 위한 방법론을 도출한다.

(2)기상청에서 국내 지역에 대하여 실측한 기상 데이터를 epw파일 형태로 변환하기 위 한 방법론 구축.

특정 기간 동안의 특정 지역에 대해서 건물 에서 실제로 소비한 에너지량과 시뮬레이션 을 통해 계산한 건물에서의 에너지 소비량을 비교하기 위해서는 시뮬레이션에 기상 데이 터를 입력할 시에 실제 기상청에서 측정한 기상 데이터를 epw파일 형태로 변환하여 입 력하는 과정이 요구된다.기상청에서 측정된 기상 데이터를 epw파일 형태로 변환하기 위 해 역시 기상청에서 측정한 기상 데이터의 기상 항목을 확인하고,epw파일을 생성하기 위해 필요한 기상 항목 중 측정 기상 데이터 에 제시되지 않은 기상 항목에 대한 기상 항 목 도출 방안을 분석한다. 수원, 청주, 전주, 서산,진주,포항,목포 지역에 대해서는 실측 기상 데이터를 epw파일 형태로 변환하여 제 시한다.

## 3.시뮬레이션 입력값 라이브러리 구축 사례

3.1건축 자재 입력값 라이브러리 구축 다양한 건축 자재 중 국내에 적용 빈도가 높은 자재를 도출하기 위한 목적으로 2000년 대 이후에 완공된 건물 중 업무 시설, 쇼핑 시설,공공 기관,복합 시설의 건물 유형별로 총 10개의 건축 도면을 수집하였다.

에너지 플러스의 idf파일에서 건축 자재에 대한 입력값은 idf파일의 여러 group중에서 Surface Construction Elements group에서 입력한다.Surface Construction Elements group에서는 외피 구조체,창호 시스템에 대 한 물성치 자료뿐만 아니라 내벽,존의 문등 에 대해서도 입력 가능하다.창호 시스템의 유형에 대해 분석하여 블라인드의 존재 유 무,차양 장치의 존재 유무 등을 판단하여 Window Material중 적절한 object를 선정하 여 라이브러리를 구축하는 방안이 요구된다.

표 1Materialobject의 idf파일 field값 확인

| Group                               | Obj<br>ect   | Field         | Unit           |
|-------------------------------------|--------------|---------------|----------------|
| Surface<br>Construction<br>Elements | Mat<br>erial | Name          |                |
|                                     |              | Roughness     |                |
|                                     |              | Thickness     | m              |
|                                     |              | Conductivity  | W/m·K          |
|                                     |              | Density       | Kg/m3          |
|                                     |              | Specific Heat | $J/kg \cdot K$ |
|                                     |              | Themal        |                |
|                                     |              | Absorptance   |                |
|                                     |              | Solar         |                |
|                                     |              | Absorptance   |                |
|                                     |              | Visible       |                |
|                                     |              | Absorptance   |                |

Materialobject의 경우에는 idf파일을 완성 하기 위해 표면 거칠기(roughness),자재 두 께(Thickness),자재 열전도율(Conductivity), 자재 밀도, 자재 비열(Specific Heat)가 입력 되어야 하며 추가적으로 Thermal Absorptance, Solar Absorptance, Visible Absorptance역 시 입력되어야 한다.

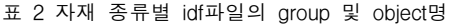

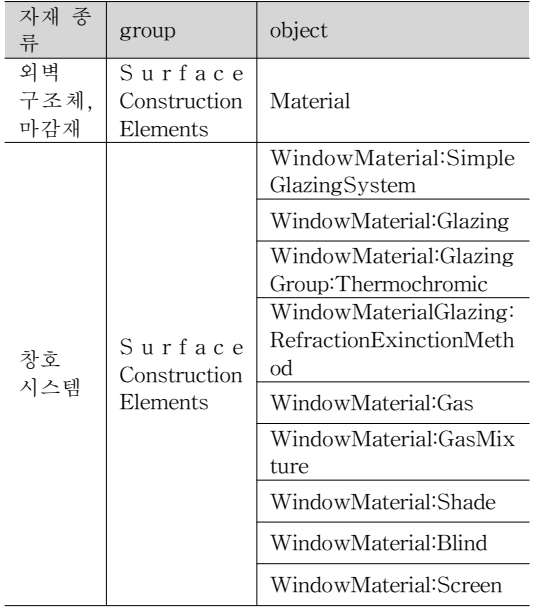

3.2설비 시스템 입력값 라이브러리 구축 (1)설비 시스템 카탈로그 수집 및 분석 국내에서 주로 사용되는 열원 시스템,분배 시스템,터미널 기기 및 기타 설비 시스템에 대해 카탈로그를 수집하고 분석을 수행하였 다.확보된 설비 시스템의 카탈로그에 기입 된 성능 데이터를 분석 하여 idf파일에서 설 비 시스템에 해당하는 object와 각 object별 field값을 작성하였다.

3.3스케쥴 입력값 라이브러리 구축 공동 주택, 사무실, 백화점 건물에 대한 스케 쥴 자료를 확보하여 각 실에 대한 스케쥴을 작 성하였다. 국내 공동 주택의 거주 인원의 경우 에 세대 당 4인으로 가정하고 안방,침실 2개, 거실로 구성된 일반적인 공동주택의 주거 형 태를 가정하였다.인체,조명,기기에 대한 스 케쥴은 거주자들의 생활패턴을 반영하여 연구 되었던 기존 문헌1)을 참고하였으며 안방에는

<sup>1)</sup> 이승복 외, 바닥복사냉 · 난방시스템의 유형별 에너지 성능 평가, 대한 건축학회논문집 계획계 제 21권 3호,pp.133~140,2005.

한다고 가정하여 기존 스케쥴을 조정하였다.

2명, 나머지 2개의 침실에는 각각 1명씩 거주 다. 표준 기상데이터에서 제공하는 기상항목 은 다음 표 4과 같다.

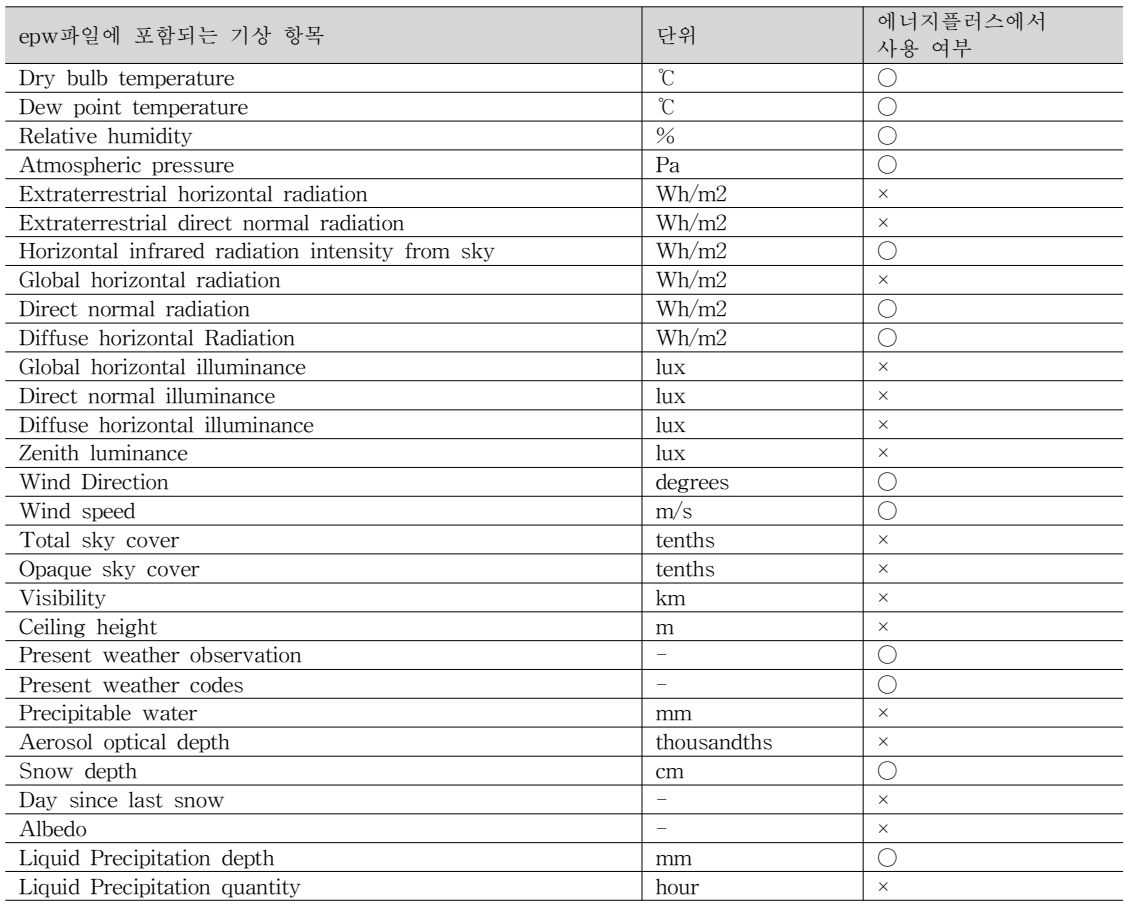

#### 표 3epw파일의 기상항목 구성

3.4기상데이터 입력값 라이브러리 구축 epw파일 작성을 위해 필요한 기상 항목은 다음 표 3과 같다.여기서 각 기상 항목은 에 너지 플러스에서 계산을 위해 사용되는 기상 항목과 사용되지 않는 항목으로 분류할 수 있으며 사용되는 기상 항목의 경우에는 반드 시 기상값이 확보되어야 한다.

국내에서는 주요지역에 대해 각 지역을 대 표할 수 있는 기상 자료에 대한 연구가 미비 하였으나 2009년 한국태양에너지학회에서 11개 지역을 대상으로 표준 기상데이터를 작 성하여 웹상으로 기상데이터를 배포하고 있

#### 표 4 표준기상데이터의 기상항목 구성

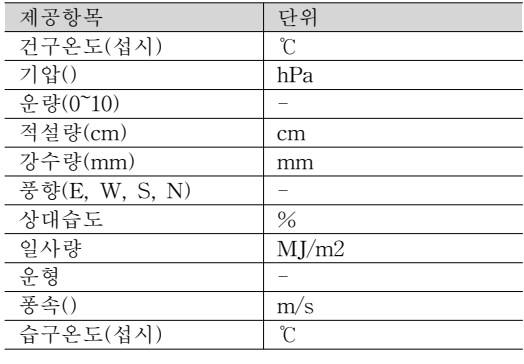

기상청에서는 국내의 각 지역 별로 매 시간 의 기상 관측 자료를 제공하고 있으며 기상 청에서 제공하는 기상 항목은 표 5와 같다.

| 제공항목 |                         | 단위                      |
|------|-------------------------|-------------------------|
| 온도   | 기온                      | °C                      |
|      | 이슬점 온도                  | °C                      |
|      | 지면 온도                   | °C                      |
|      | 0.05m 지중온도              | °C                      |
|      | 0.1m 지중온도               | $\overline{\mathbb{C}}$ |
|      | 0.2m 지중온도               | $\mathcal{C}$           |
|      | $\overline{0.3}$ m 지중온도 | °C                      |
| 강수량  | 강수량                     | mm                      |
| 적설   | 신적설                     | cm                      |
|      | 적설                      | cm                      |
| 바람   | 풍향                      |                         |
|      | 풍속                      | m/sec                   |
| 습도   | 습도                      | $\%$                    |
| 기압   | 증기압                     | hPa                     |
|      | 현지기압                    | hPa                     |
|      | 해면기압                    | hPa                     |
| 구름   | 전운량                     | 1/10                    |
|      | 중하층 운량                  | 1/10                    |
|      | 최저 운고                   | m                       |
|      | 운형                      |                         |
| 기타   | 일조                      | hr                      |
|      | 일사                      | MJ/m2                   |
|      | 시정                      | m                       |
|      | 지면 상태                   |                         |

표 5기상청 실측 기상자료의 기상항목 구성

## 4.결 론

현재까지 건물의 모델링시 외국 기준의 라 이브러리를 사용함으로써,국내에 적용 하였 을 경우 신뢰성에 문제점을 야기했다.따라 서 시뮬레이션을 수행하여 신뢰성이 높은 결 과를 도출하기 위해 국내 실정에 맞는 라이 브러리 구축이 필요할 것이라 판단되었다. 본 연구는 기존건물 및 신축건물에 대하여 에너지 시뮬레이션을 수행하였을 경우 높은 신뢰도를 확보하기 위하여 국내 실정에 맞는 라이브러리 구축을 목적으로 수행하였다. 라 이브러리의 작성범위는 건축자재,설비시스 템,스케쥴,기상데이터이며 대표적인 건물의

동적 에너지 해석 프로그램인 Energy Plus 의 입력 파일(idf)을 작성하였다. 작성된 라 이브러리는 향후 기존건물 및 신축건물을 모 델링 할 경우 신뢰성 향상에 기여할 것이라 판단된다.

#### 후 기

본 연구는 지식경제부 및 한국 산업기술 평 가관리원의 정보통신 성장기술개발사업의 일 환으로 수행하였음.[A1350-1003-0165,시뮬 레이션 기반의 건물에너지 진단시스템 개발]

#### 참 고 문 헌

- 1. 이승복 외, 바닥복사냉 · 난방시스템의 유 형별 에너지 성능 평가,대한건축학회논 문집 계획계 제 21권 3호, pp.133~140, 2005.
- 2.ASHRAE handbook Fundamentals(SI), 2005
- 3.이태식,이재헌,이준식,열전달,희중당, 1993
- 4.김유,김경훈,김병철,김창녕,유성연,이 종붕, 기본열전달, 한국맥그로힐(주), 2004
- 5.강병희 외,건축재료,기문당,2000
- 6.정영수 외,콘크리트,도서출판 동화기술, 2008
- 7.유호천,저탄소 제로에너지건축물 표준기 상자료,울산대,2010
- 8. DOE, Input Output Reference : The Encyclopedic Reference to Energy Plus Input Output, US Department of Energy.